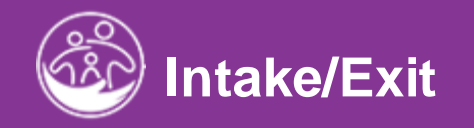

# **Completing the Child Outcome Summary (COS) Process**

Submitted service Notes<br>Service Notes<br>Notes **This guide covers how to enterthe Child Outcome Summary ACORN** *Powered* **by EI Hub.**

**Disclaimer**: This training aims to enhance the knowledge, skills, and proficiency in using ACORN as it relates to Early Support Services and should not substitute required programmatic training. The information presented in this content reflects the system build at the time of training.

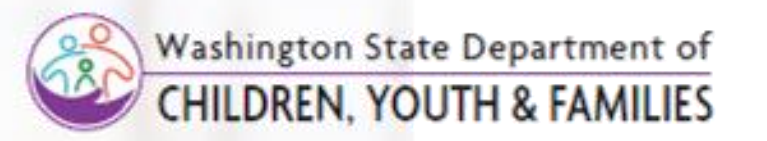

Correct &

*Job Aid*

## **HOW TO**

• To add a Child Outcome Summary (COS) to a Child's record in ACORN's Case Management module

## **ABOUT THE ACORN'S COSF SURVEY**

- The Child Outcome Summary (COS) grid/table in ACORN's Case Management houses electronic versions of the COS.
- The grid/table allows for multiple COS's to be added.
- To have an Exit COSF added to their record, the Child must have an active, non-interim IFSP on file.

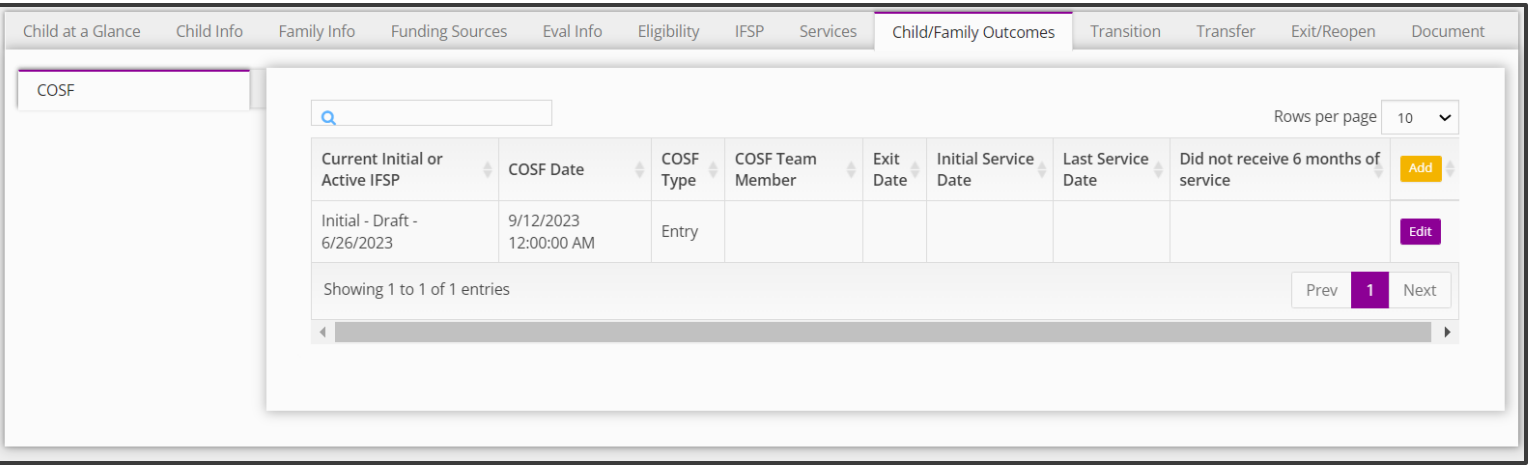

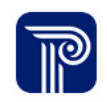

*Job Aid*

## **HOW TO**

• To add a Child Outcome Summary (COS) to a Child's record in ACORN's Case Management module

 $H<sub>0</sub>$ 

### **ABOUT THE EI-HUB'S COSF SURVEY**

• The COS must be completed within 45 days of referral. If a Child is missing an initial COS, for example, that Child's name populates on **Missing Child Outcome Survey** Dashboard notifying the FRC that the Child is missing a COS.

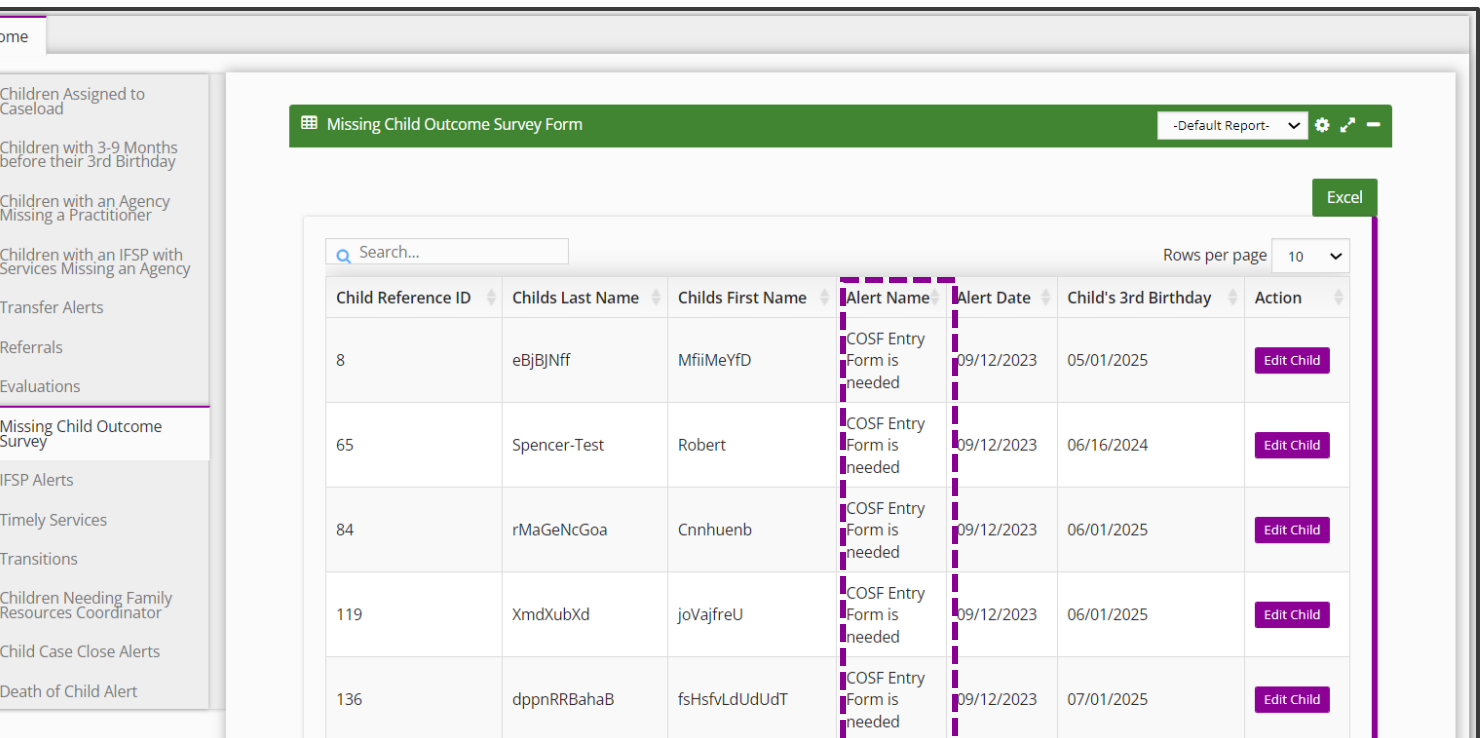

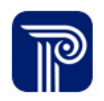

## **The COS Process** *Job Aid*

## **HOW TO**

• To add a Child Outcomes Summary (COS) to a Child's record in ACORN's Case Management module

### **NOTE**

• Fields and dropdowns with an asterisk (\*) are required for the system to save/submit information entered.

#### **Step/Action**

- 1. From a Child's record in **ACORN's Case Management,** select the **Child/Family Outcomes** tab.
- 2. Select the **Add** button from the **COSF** grid/table. The **COSF** pane populates.
- 3. Please take note of the **Virtual Decision Tree** located on the **COSF** pane. The Decision Tree will be addressed later in this job aid.

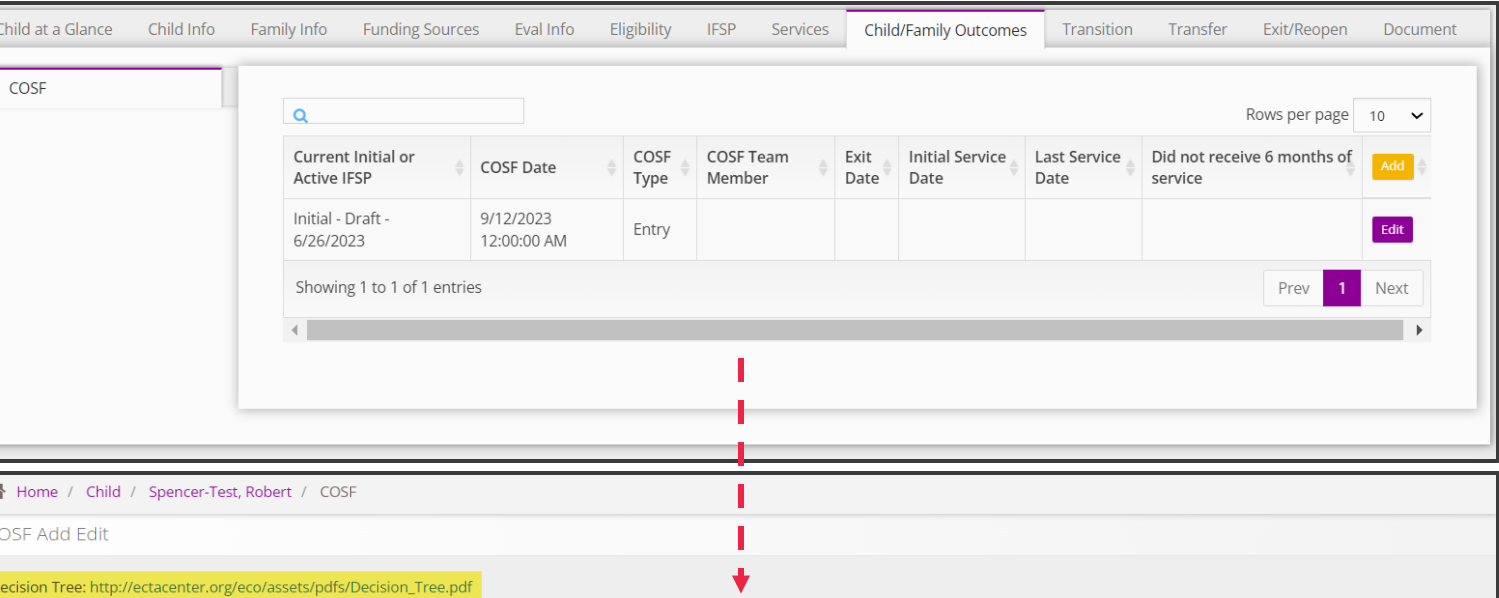

1. Positive Socio-Emotional Skills: Attachment/Separation/Autonomy; Expression of emotions and feelings; Learning rules and expectations; Social interactions and play; Self-regulations; Communications with others (gestural/verbal)

2. Acquiring and Using Knowledge and Skills: Development of symbolic play; gestural imitations; problem solving; matching and sorting; Understanding the meaning of words (pointing to pictures, body parts, etc.); Following directions; Communicating with others (gestural/verbal); Development of sounds and intelligibility; Visual responses and tracking; Eye hand coordination; Appropriate use of objects/toys; Development of self(recognizes names, distinguishes self from others; developing independence)

3. Taking Appropriate Action to Meet Needs: Problem solving; Communicating needs to others (verbal/gestural); Imitation; Mobility and transitional movement (rolling, sitting, crawling, standing, walking/running, climbing, stairs, etc.); Grasping, reaching, releasing; Distinguishing self from others; self-regulations; Self-help skills (feeding, drinking, dressing, toileting, grooming/hygiene, etc.)

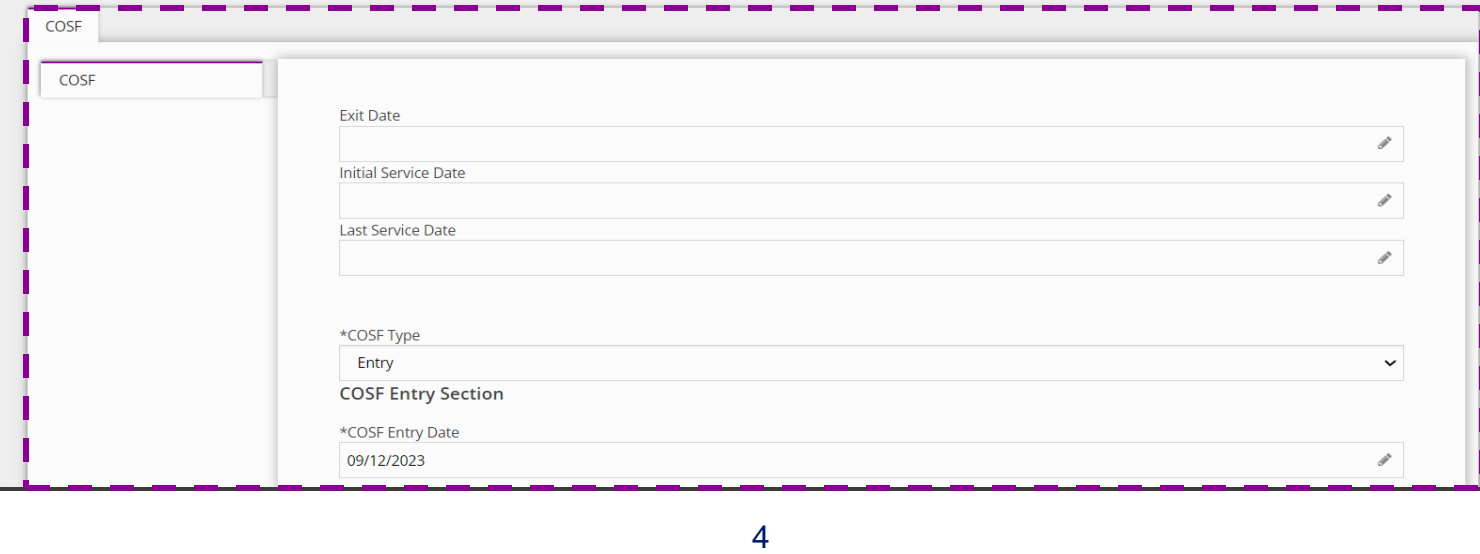

## *Job Aid*

• To add a Child Outcomes Summary (COS) to a Child's record in ACORN's Case Management module

### **NOTE**

**HOW TO**

• Fields and dropdowns with an asterisk (\*) are required for the system to save/submit information entered.

### **Step/Action**

- 1. The **Current Initial Active** or **Active IFSP** date, **Exit Date**, and **Initial Service Date,** and **Last Service Date** fields will autopopulate.
- 2. Use the **COSF Type** drop-down list to select the appropriate COS Type (**Entry/Exit form**) for the Child. The appropriate form (Entry/Exit form) populates based upon the COSF Type selected.

#### Decision Tree: http://ectacenter.org/eco/assets/pdfs/Decision\_Tree.pdf

1. Positive Socio-Emotional Skills: Attachment/Separation/Autonomy; Expression of emotions and feelings; Learning rules and expectations; Social interactions and play; Self-regulations; Communications with others (gestural/verbal)

2. Acquiring and Using Knowledge and Skills: Development of symbolic play; gestural imitations; problem solving; matching and sorting; Understanding the meaning of words (pointing to pictures, body parts, etc.); Following directions; Communicating with others (gestural/verbal); Development of sounds and intelligibility; Visual responses and tracking; Eye hand coordination; Appropriate use of objects/toys; Development of self(recognizes names, distinguishes self from others; developing independence)

3. Taking Appropriate Action to Meet Needs: Problem solving; Communicating needs to others (verbal/gestural); Imitation; Mobility and transitional movement (rolling, sitting, crawling, standing, walking/running, climbing, stairs, etc.); Grasping, reaching, releasing; Distinguishing self from others; self-regulations; Self-help skills (feeding, drinking, dressing, toileting, grooming/hygiene, etc.)

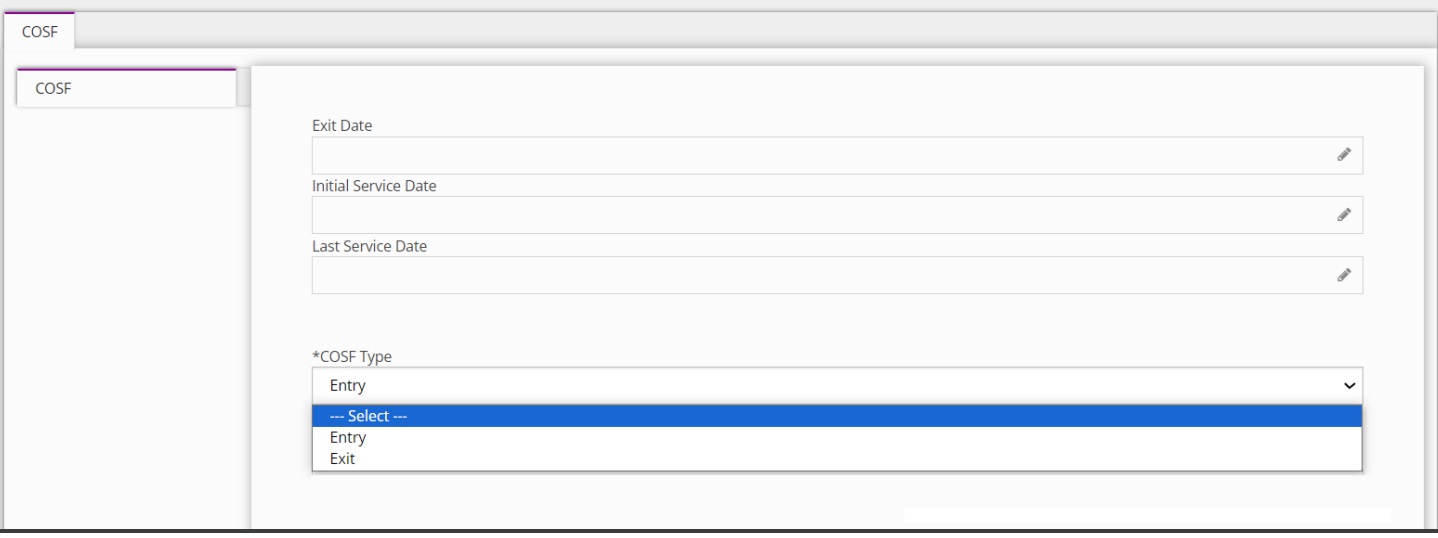

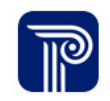

*Job Aid*

## **HOW TO**

• To add a Child Outcomes Summary (COS) to a Child's record in ACORN's Case Management module

## **NOTE**

- Fields and dropdowns with an asterisk (\*) are required for the system to save/submit information entered.
- ACORN'S COS is separated into two sections, **COSF Entry** and **COSF Exit**. The section that populates is based upon whether a user selects **COSF Entry** or **COSF Exit** from the COSF Type drop -down list.
- ThE Child must be exited before entering in an Exiting COSF form.
- Please note, the data in the screenshots are for functional purpose only and are not shown to provide guidance regarding what information should be enter into the COS.

#### **Step/Action**

1. Manually enter or use the calendar picker to select the Child's COSF entry or exit date from **COSF Entry Assessment Date**  or **COSF Exit Assessment Date** fields.

#### **COSF Entry Section** \*COSF Entry Assessment Date 06/06/2022 1. To what extent does this child show POSITIVE SOCIAL EMOTIONAL SKILLS (including relationships) Appropriate for his or her age and across a variety of settings and situations?  $\overline{7}$

 $\overline{5}$ 

 $\overline{4}$ 

2. To what extent does this child ACQUIRE AND USE KNOWLEDGE AND SKILLS appropriate for his or her age and across a variety of settings and situations?

3. To what extent does this child TAKE APPROPRIATE ACTION TO MEET NEEDS appropriate for his or her age and across a variety of settings and situations?

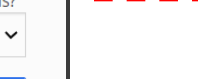

Submit

**COSF EN** 

#### **COSF Exit Section** \*COSF Exit Assessment Date 12/05/2022 1. To what extent does this child show POSITIVE SOCIAL EMOTIONAL SKILLS (including relationships) Appropriate for his or her age and across a variety of settings and situations?  $\overline{3}$ 1. Has the child shown ANY new skills or behaviors related to POSITIVE SOCIAL EMOTIONAL SKILLS (including relationships) since the ENTRY outcomes from was completed? **No** 2. To what extent does this child ACQUIRE AND USE KNOWLEDGE AND SKILLS appropriate for his or her age and across a variety of settings and situations?  $\overline{5}$ 2. Has the child shown ANY new skills or behaviors related to ACOUIRING AND USING KNOWLEDGE AND SKILLS since the ENTRY outcomes form was completed? Yes If Yes, briefly describe progress made, including new skills, behaviors, and/or functional abilities The team was unable to identify examples of functional social-emotional skills demonstrated by Jennifer across settings and situations that could be considered age appropriate for a 3-year-old. They noted a couple of examples of immediate foundational skills on the DBRF with the rest of Jennifer's relevant behaviors falling in the category of foundational skills. 3. To what extent does this child TAKE APPROPRIATE ACTION TO MEET NEEDS appropriate for his or her age and across a variety of settings and situations?  $\overline{7}$ 3. Has the child shown ANY new skills or behaviors related to TAKES APPROPRIATE ACTION TO MEET NEEDS since the ENTRY outcomes form was completed? **No**  $\checkmark$ Questions 1, 2, and 3 were not completed due to --- Select ---Submit 6

## **COSF EXIT**

*Job Aid*

## **HOW TO**

• To add a Child Outcomes Summary (COS) to a Child's record in ACORN's Case Management module

### **NOTE**

- Individuals completing the COSF will have access to the **COSF Decision Tree** to assist with the form's completion.
- The Decision Tree is accessible via a linked pdf document housed above the COSF tab.
- Upon selecting the Decision Tree link, the Decision Tree pdf will populate in a separate tab allowing those completing the COSF to reference the Decision Tree document as they enter information on the COSF.

#### **COSF Add**

#### Decision Tree: http://ectacenter.org/eco/assets/pdfs/Decision\_Tree.pdf

1. Positive Socio-Emotional Skills: Attachment/Separation/Autonomy; Expression of emotions and feelings; Learning rules and expectations; Social interactions and play; Self-regulations; Communications with others (gestural/verbal)

2. Acquiring and Using Knowledge and Skills: Development of symbolic play; gestural imitations; problem solving; matching and sorting; Understanding the meaning of words (pointing to pictures, body parts, etc.); Following directions; Communicating with others (gestural/verbal); Development of sounds and intelligibility; Visual responses and tracking; Eye hand coordination; Appropriate use of objects/toys; Development of self(recognizes names, distinguishes self from others; developing independence)

3. Taking Appropriate Action to Meet Needs: Problem solving; Communicating needs to others (verbal/gestural); Imitation; Mobility and transitional movement (rolling, sitting, crawling, standing, walking/running, climbing, stairs, etc.); Grasping, reaching, releasing; Distinguishing self from others; self-regulations; Self-help skills (feeding, drinking, dressing, toileting, grooming/hygiene, etc.)

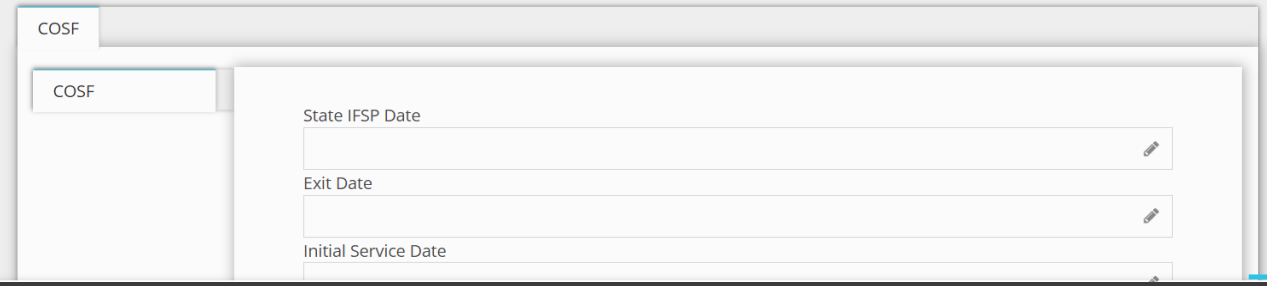

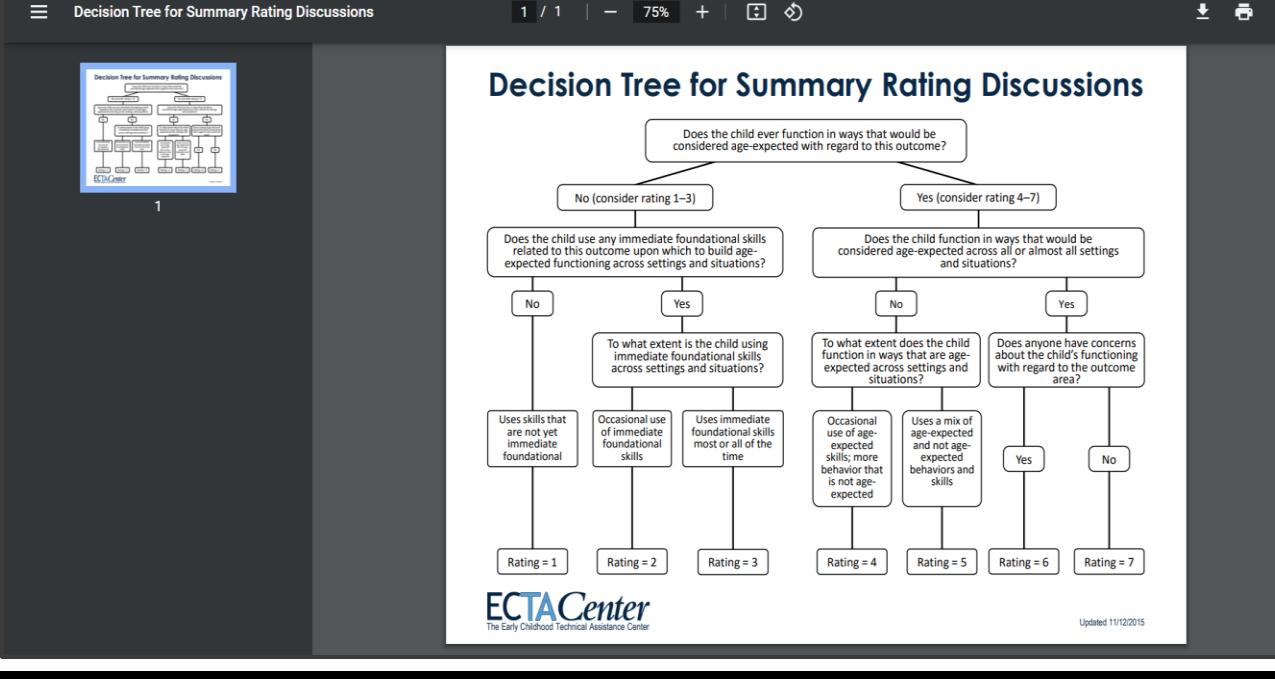

## *Job Aid*

## **HOW TO**

• To add a Child Outcomes Summary (COS) to a Child's record in ACORN's Case Management module

### **NOTE**

- Individuals completing the COS will use selection drop-down lists to rate a Child's mastery of each COS area (social emotional skills, acquisition and use of knowledge and skills, and use of appropriate behaviors to meet needs) on a scale of 1 -7.
- Fields and dropdowns with an asterisk (\*) are required for the system to save/submit information entered.

#### **Step/Action**

After the COS conversation has taken place with the IFSP team, including the family:

- 1. Use the skills drop -down lists to rate the **extent** to which the Child has demonstrated mastery of a skill (i.e., Positive Social Emotional Skills) on a scale of 1 -7.
- 2. Use the drop -down to select "Yes" or "No" for any questions related to whether a Child has acquired a new skill.

#### **COSF Entry Section** \*COSF Entry Assessment Date 06/06/2022 1. To what extent does this child show POSITIVE SOCIAL EMOTIONAL SKILLS (including relationships) Appropriate for his or her age and across a variety of settings and situations?  $\overline{7}$  $\checkmark$ 2. To what extent does this child ACQUIRE AND USE KNOWLEDGE AND SKILLS appropriate for his or her age and across a variety of settings and situations?  $5<sup>1</sup>$ 3. To what extent does this child TAKE APPROPRIATE ACTION TO MEET NEEDS appropriate for his or her age and across a variety of settings and situations?  $\overline{4}$ **Submit**

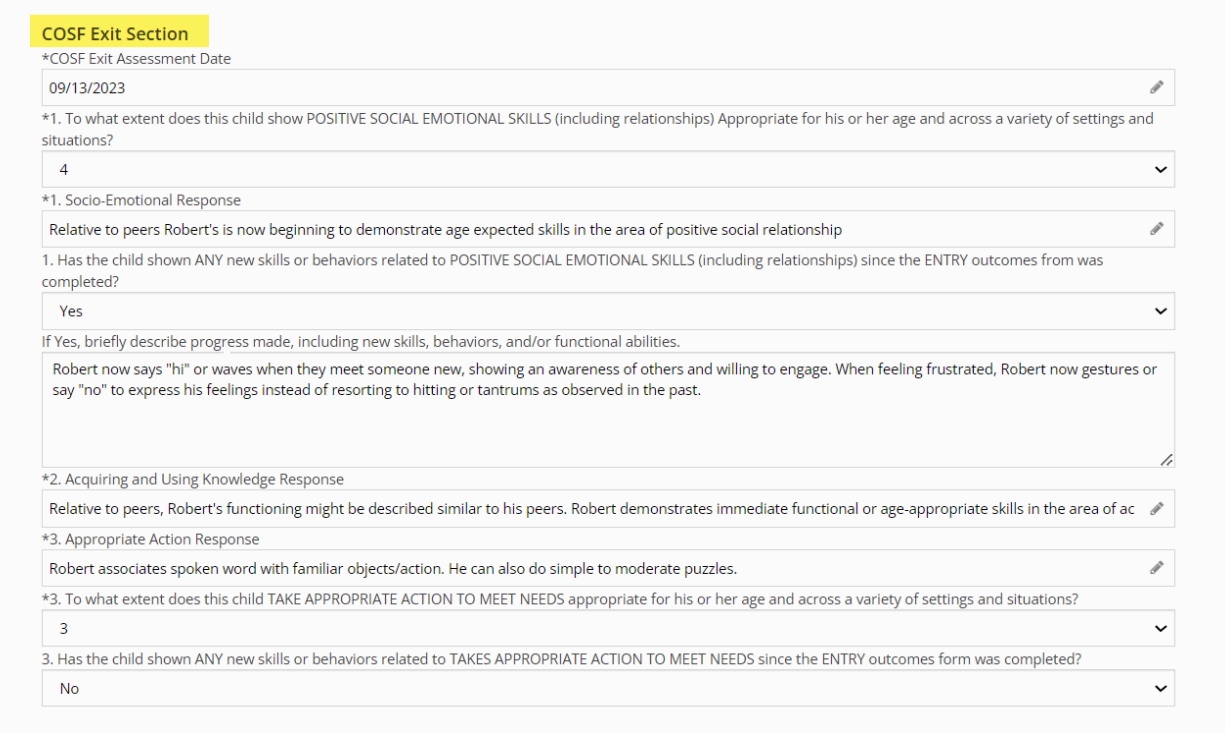

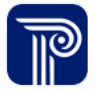

*Job Aid*

## **HOW TO**

• To add a Child Outcomes Summary (COS) to a Child's record in ACORN's Case Management module

### **NOTE**

• Fields and dropdowns with an asterisk (\*) are required for the system to save/submit information entered.

### **Step/Action**

- 1. If you are unable to complete Questions 1, 2, and 3 on the **COSF Exit Survey**, use the last drop-down list to select a reason for incompletion (e.g., Moved out of state)
- 2. Once complete, Select the **Submit** button to save/submit the **COSF Exit Survey**.

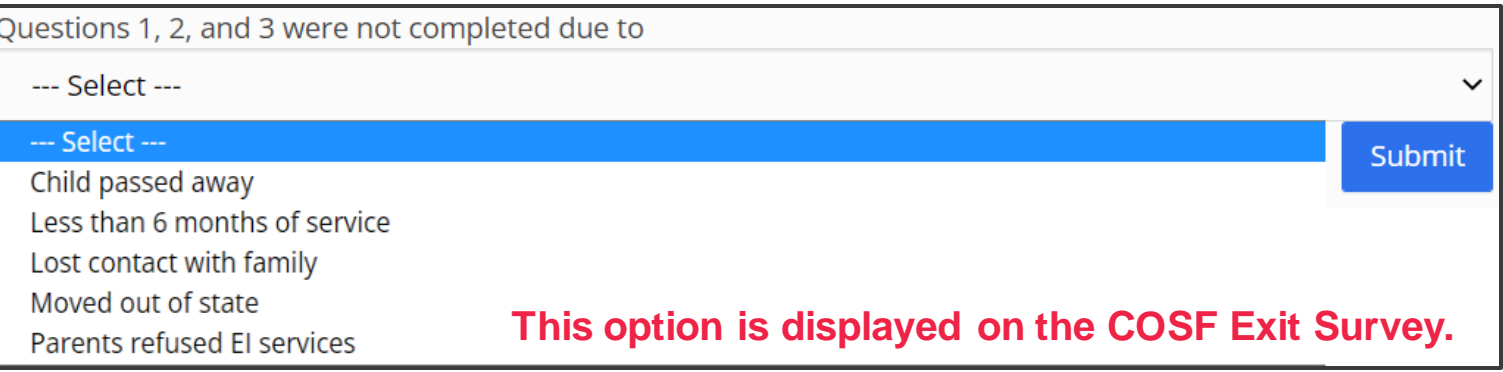

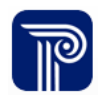

## **Revision History**

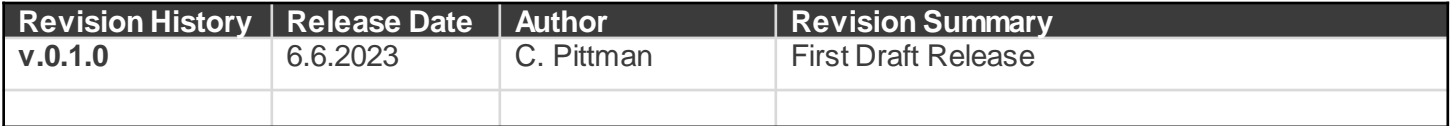

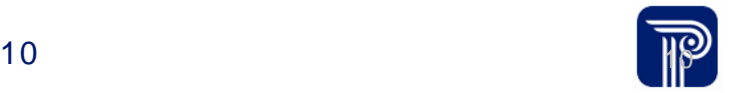